Документ под ИНЦОСТЕРСТВО НАУКИ И ВЫСШЕГО ОБРАЗОВАНИЯ РОССИЙСКОЙ ФЕДЕРАЦИИ Дата подписания: 29.**Федерылен до с государс** гвенное автономное образовательное учреждение **высшего образования** 10730ffe6b1ed036b744b6e9d97700b86**f5d4d7<sub>d</sub>eдов</mark>ательский технологический университет «МИСИС» Новотроицкий филиал** Информация о владельце: ФИО: Котова Лариса Анатольевна Должность: Директор филиала Уникальный программный ключ:

# Рабочая программа дисциплины (модуля)

# **Внутренний контроллинг**

Закреплена за подразделениемКафедра гуманитарных и социально-экономических наук (Новотроицкий филиал)

Направление подготовки 38.03.01 Экономика

Профиль

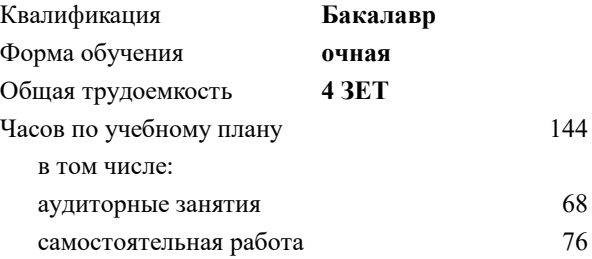

зачет с оценкой 7 Формы контроля в семестрах:

#### **Распределение часов дисциплины по семестрам**

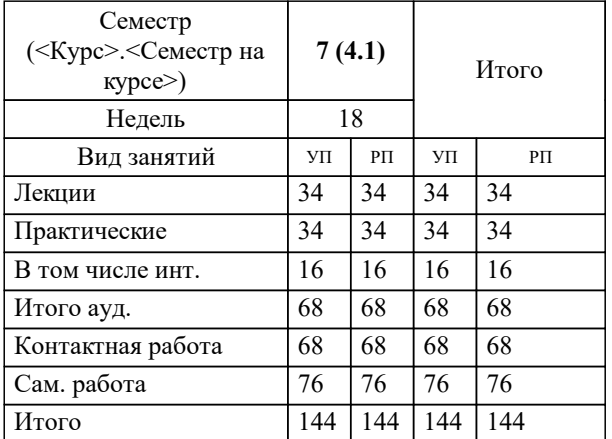

Программу составил(и): *к.э.н., доцент, Киселева О.В.*

**Внутренний контроллинг** Рабочая программа

Разработана в соответствии с ОС ВО:

Самостоятельно устанавливаемый образовательный стандарт высшего образования Федеральное государственное автономное образовательное учреждение высшего образования «Национальный исследовательский технологический университет «МИСИС» по направлению подготовки 38.03.01 Экономика (уровень бакалавриата) (приказ от 02.04.2021 г. № № 119о.в.)

Составлена на основании учебного плана:

Направление подготовки 38.03.01 Экономика

Профиль: Прикладная экономика и финансы, 38.03.01\_24\_Экономика\_Пр2.plx , утвержденного Ученым советом ФГАОУ ВО НИТУ "МИСиС" в составе соответствующей ОПОП ВО 30.11.2023, протокол № 49

Утверждена в составе ОПОП ВО:

Направление подготовки 38.03.01 Экономика Профиль: Прикладная экономика и финансы, , утвержденной Ученым советом ФГАОУ ВО НИТУ "МИСиС" 30.11.2023, протокол № 49

**Кафедра гуманитарных и социально-экономических наук (Новотроицкий филиал)** Рабочая программа одобрена на заседании

Протокол от 13.03.2024 г., №3

Руководитель подразделения к.э.н., доцент Измайлова А.С.

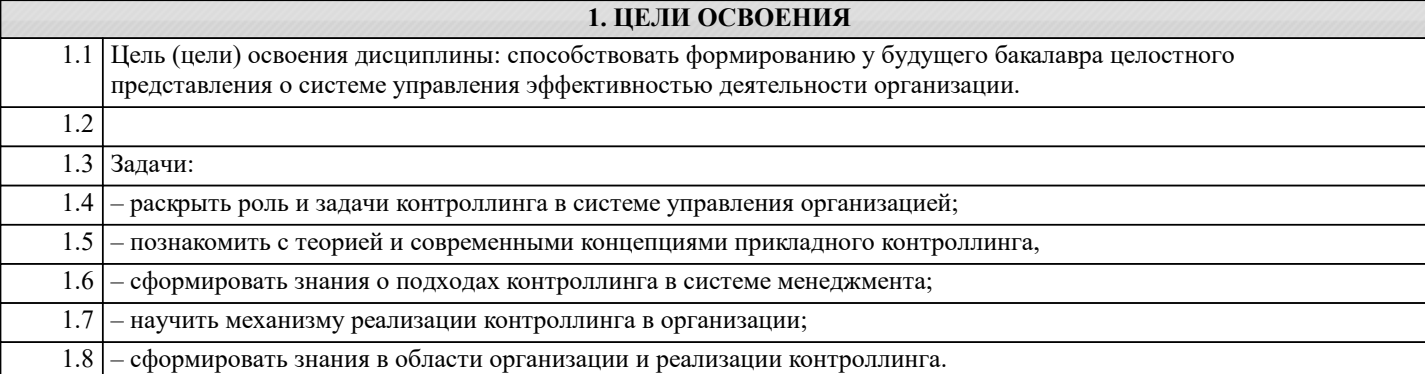

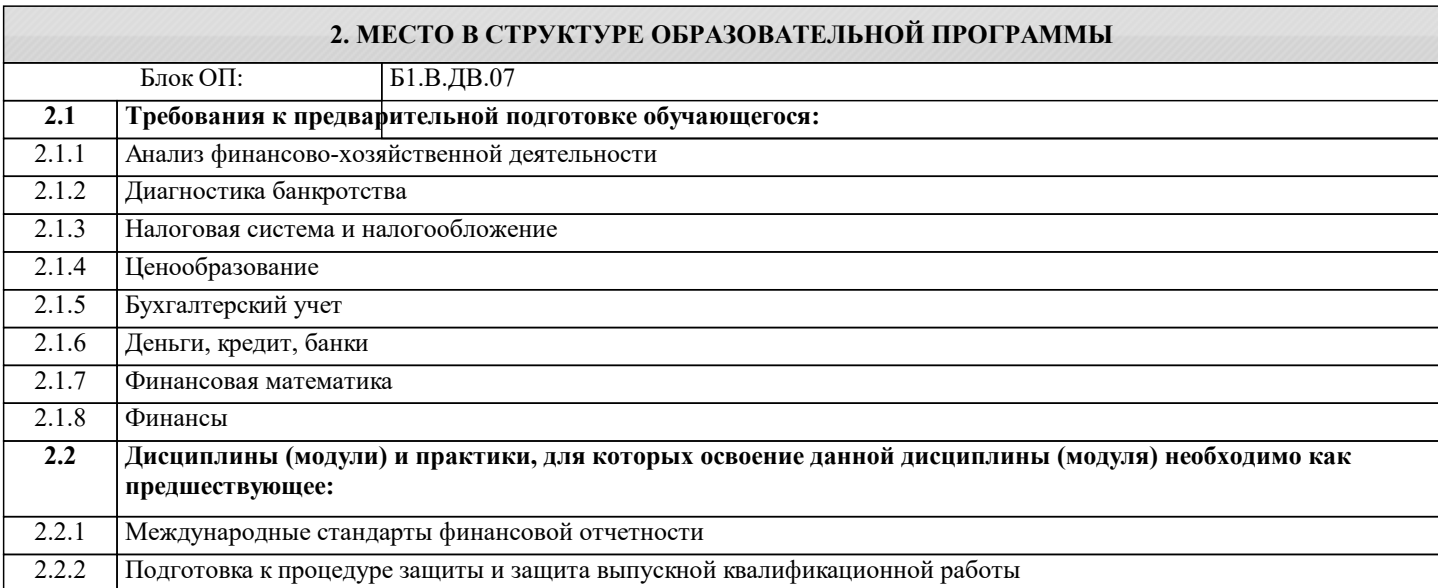

## **3. РЕЗУЛЬТАТЫ ОБУЧЕНИЯ ПО ДИСЦИПЛИНЕ, СООТНЕСЕННЫЕ С ФОРМИРУЕМЫМИ КОМПЕТЕНЦИЯМИ**

**ПК-4: Способен осуществлять в соответствии с действующим законодательством учетную и финансовую деятельность, финансовое консультирование, анализ финансово-хозяйственной деятельности, работу по заключению договоров, контролю их исполнения, а также мониторингу рынка финансовых услуг**

**Знать:**

ПК-4-З3 технологию принятия управленческих решений

ПК-4-З2 методику проведения комплексного финансово-экономического анализа

ПК-4-З1 содержание форм бухгалтерской отчетности предприятий различных форм собственности, организаций, ведомств и т.д.;

**Уметь:**

ПК-4-У2 принимать управленческие решения, основанные на результатах анализа финансовой, бухгалтерской и иной информации, содержащейся в отчетности предприятий различных форм собственности, организаций, ведомств и т.д.

ПК-4-У1 интерпретировать финансовую, бухгалтерскую и иную информацию, содержащуюся в отчетности предприятий различных форм собственности, организаций, ведомств и т.д

## **Владеть:**

ПК-4-В1 методикой анализа финансовой, бухгалтерской и иной информации, содержащейся в отчетности предприятий различных форм собственности, организаций, ведомств и т.д.

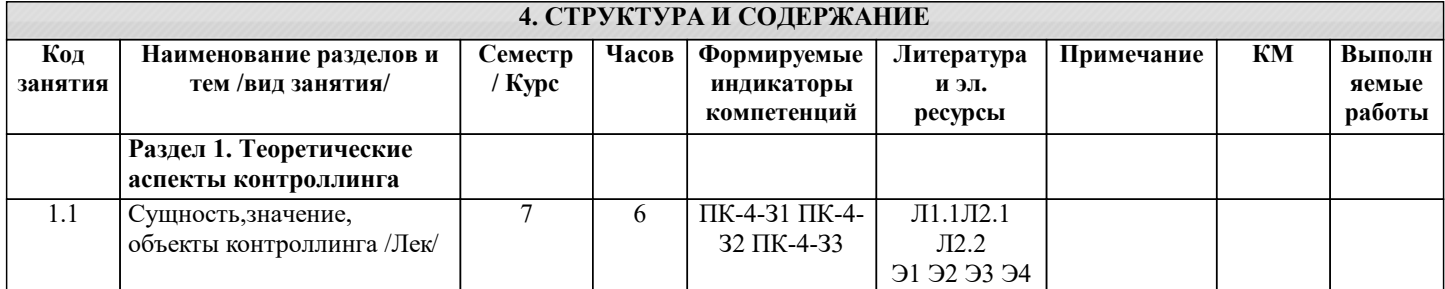

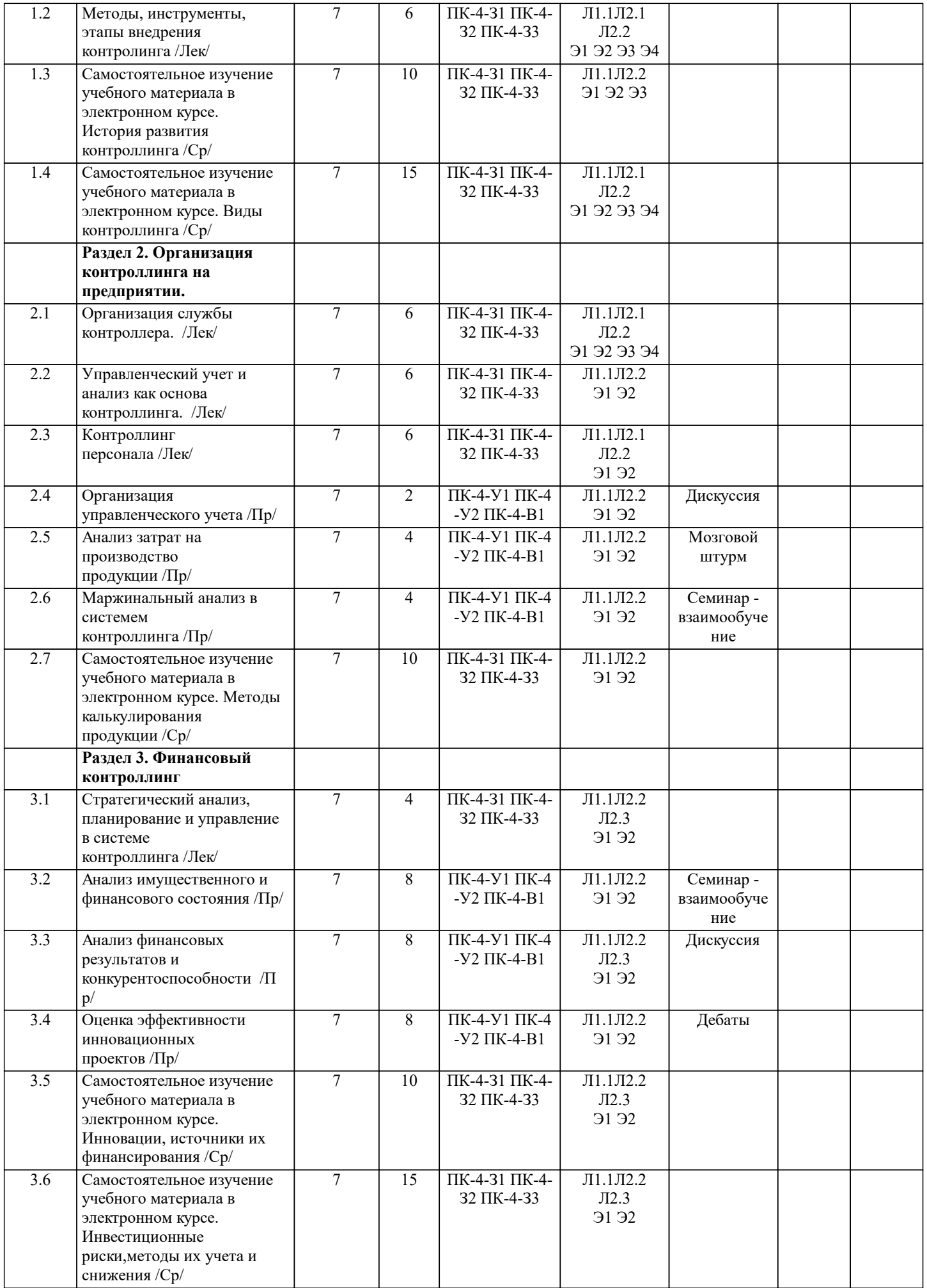

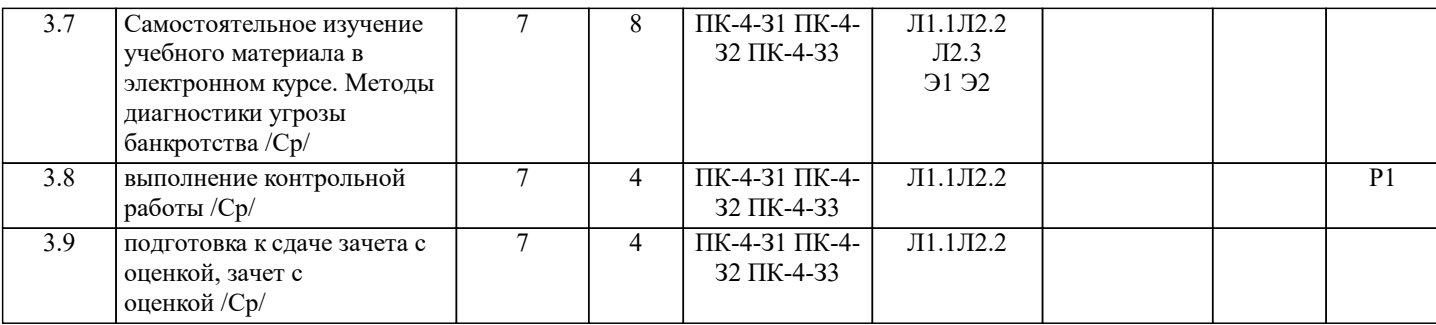

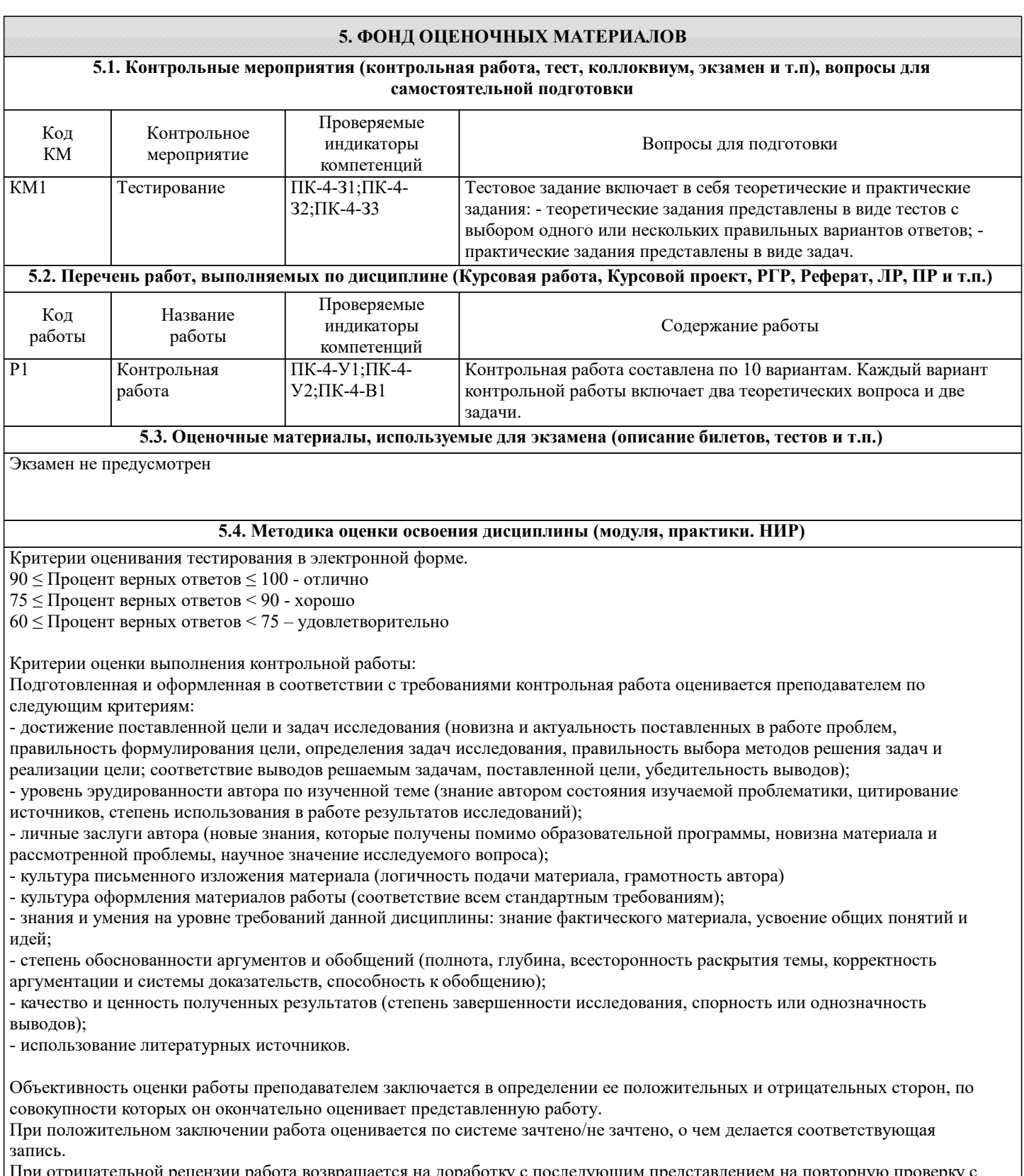

При отрицательной рецензии работа возвращается на доработку с последующим представлением на повторную проверку с приложением замечаний, сделанных преподавателем.

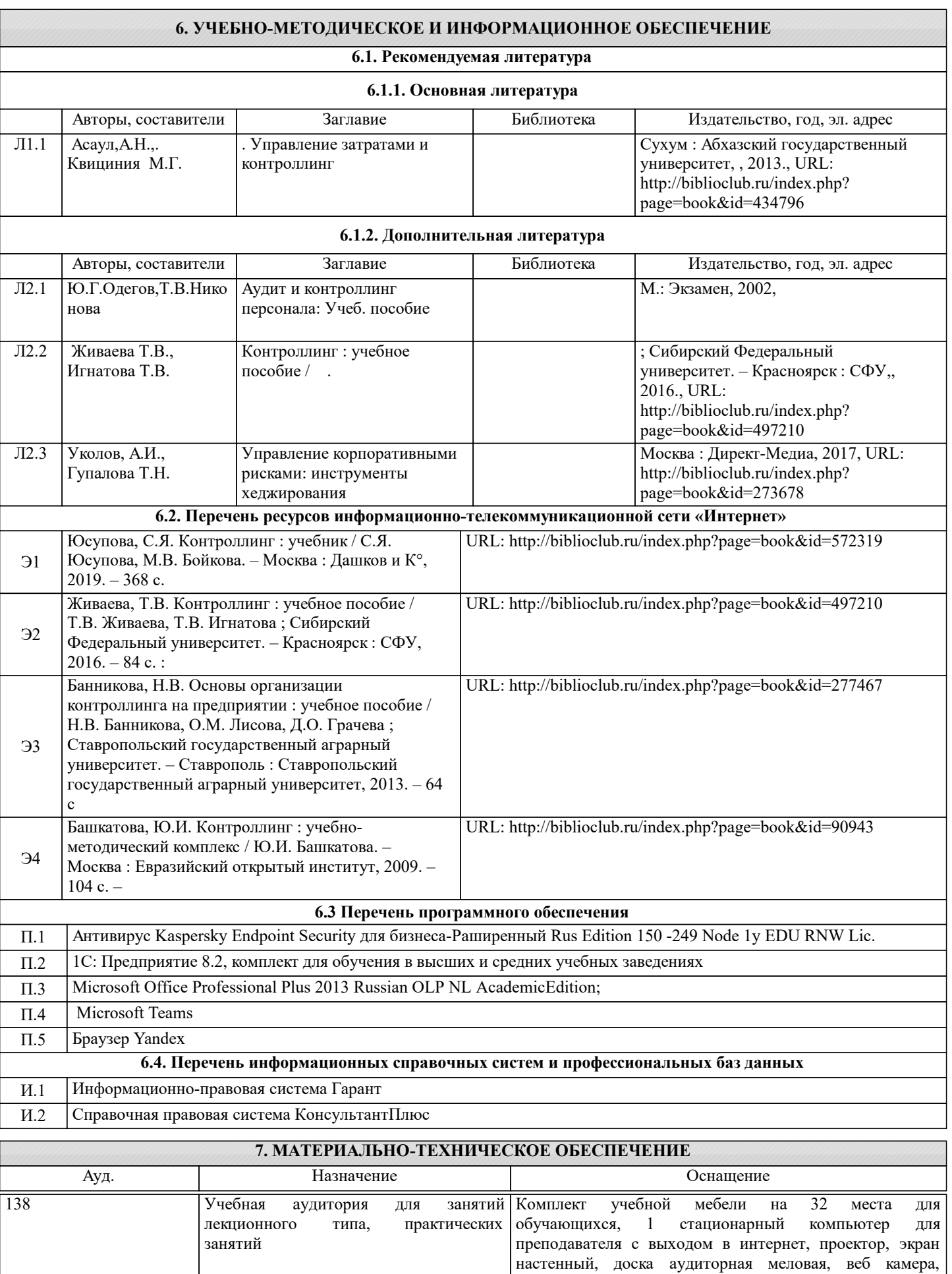

колонки, лицензионные программы MS Office, MS

Teams, антивирус Dr.Web.

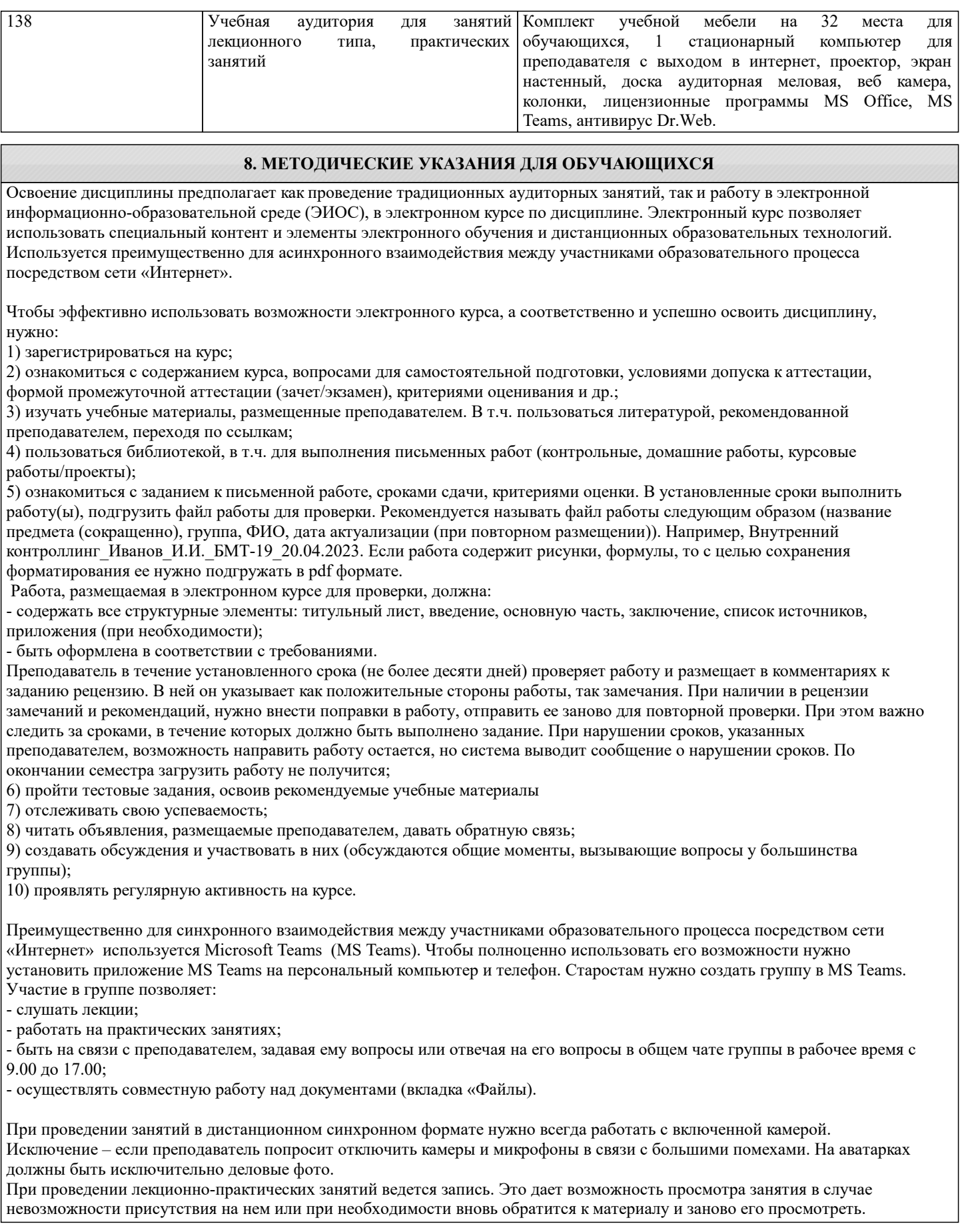